# Oracle Release 12 Advanced Procurement

Cal Kondratiuk
Partner
02Works

#### Advanced Procurement Agenda

- Release 12 Overview Advanced Procurement
- Purchasing New Features
- iProcurement New Features
- iSupplier Portal New Features
- Sourcing New Features
- Procurement Contracts New Features
- Question/Answer Session

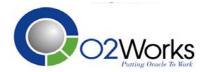

#### Advanced Procurement Objectives

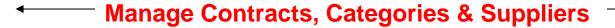

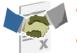

- Supplier Performance
- Expirations & Renewals

#### **Source**

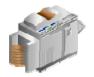

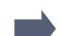

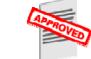

**Purchase** 

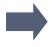

Settle

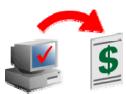

- Supplier selections
- Negotiations

- Requisitions
- Approvals & Orders

- Receiving
- Payments

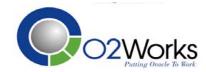

#### **Advanced Procurement Process**

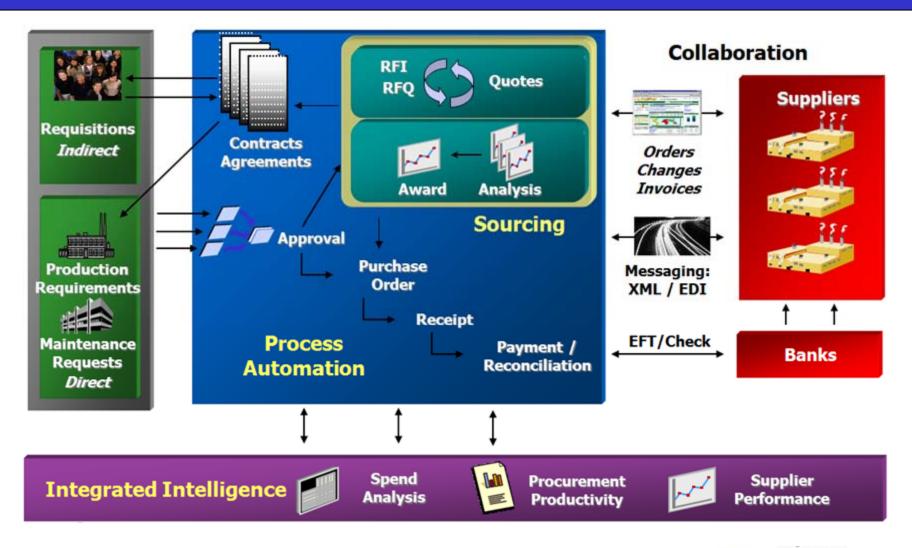

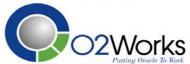

#### Advanced Procurement Value

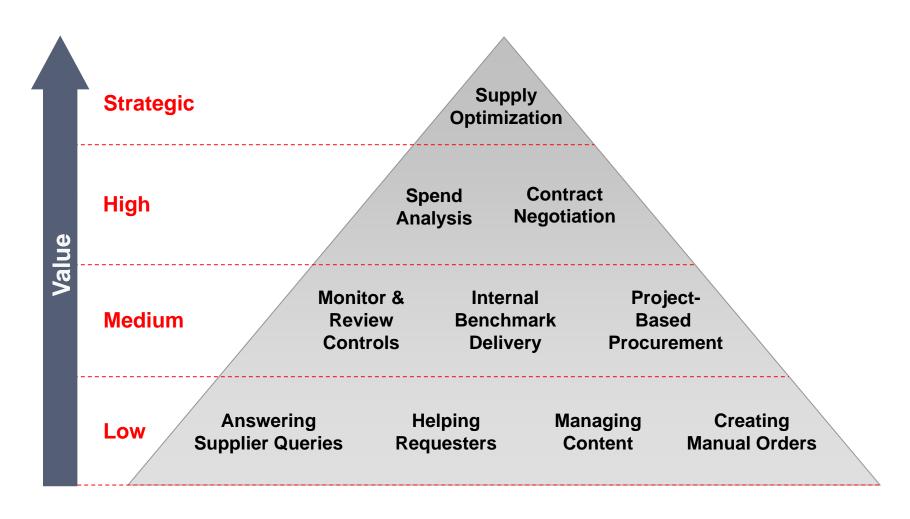

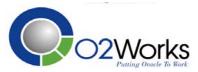

#### Advanced Procurement Features

#### Base Differentiators...

- Self-service enterprise requisitioning from suppliers or internal stock
- Integrated asset and production planning
- Supplier Self-Service
- Flexible invoice matching including match to receipt
- Automatic invoice and debit memo generation
- Project- and budgetary-based purchasing
- Multi-attribute scoring for reverse auctions and RFQs
- Packaged spend, supplier, and commodity intelligence
- Advanced pricing capabilities
- Global Agreements

#### New in R12...

- Professional Buyer's Workcenter
- Unified catalog architecture
- Shared services support
- Requestor directed procurement
- Tolerance based order change auto-approval
- Supplier scorecarding
- Prospective supplier registration
- Advanced pricing integration
- Team scoring of sourcing requirements
- Parallel approvals
- Position hierarchy approvals
- Complex work procurement
- eTax integration

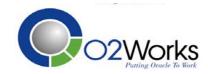

# Purchasing – Buyers Workbench

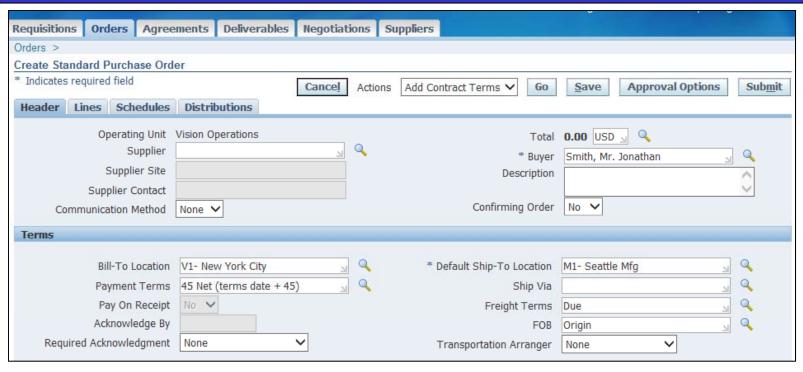

- Multi-org access using pre-defined or custom views.
- Access to iProcurement catalog features for document creation.
- Catalog management attributes including uploading of lines.
- Agreements support for cost, completion stages and milestones.

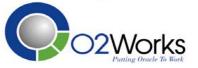

# Purchasing – Supplier Registration

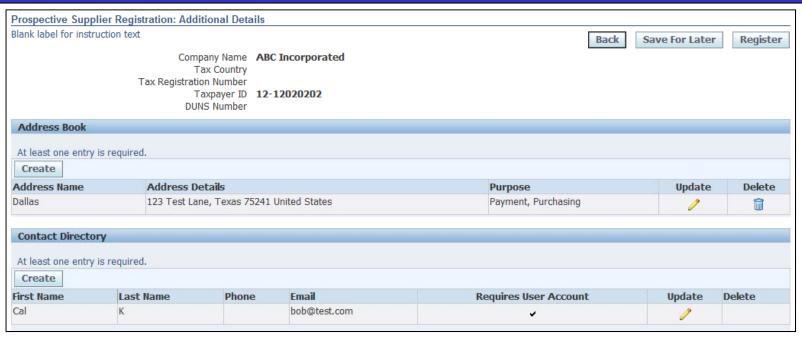

- Prospective Supplier Registration Workflow
- Supplier, Site and Contact requirements
- Business Classification, Products and Services, Banking Details
- Supplier Survey- Internal or External Feedback
- Supplier Registration Approval Flow AME

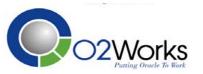

## Purchasing – Supplier Maintenance

| Select                       | First Name                                      | Last Name | Email Address | Employee Number | User Name |
|------------------------------|-------------------------------------------------|-----------|---------------|-----------------|-----------|
| ✓                            | Jonathan                                        | Smith     | jsmith        | 38              | MFG       |
|                              |                                                 |           |               |                 |           |
| Step Two: Select Event Types |                                                 |           |               |                 |           |
|                              |                                                 |           |               |                 |           |
| Select All   Select None     |                                                 |           |               |                 |           |
| Select Event Type            |                                                 |           |               |                 |           |
| ✓                            | Supplier Registration                           |           |               |                 |           |
| ✓                            | Supplier Address Change Request                 |           |               |                 |           |
|                              | Supplier Bank Account Change Request            |           |               |                 |           |
| <b>✓</b>                     | Supplier Business Classification Change Request |           |               |                 |           |
| ✓                            | Supplier Contact Change Request                 |           |               |                 |           |
| ✓                            | Supplier Products and Services Change Request   |           |               |                 |           |
|                              |                                                 |           |               |                 |           |

- Allow suppliers to request maintenance to the supply base
- Assign notification subscriptions to users
- Approvals are separate from supplier access

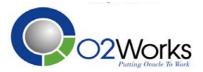

# Purchasing – Tolerances & Routings

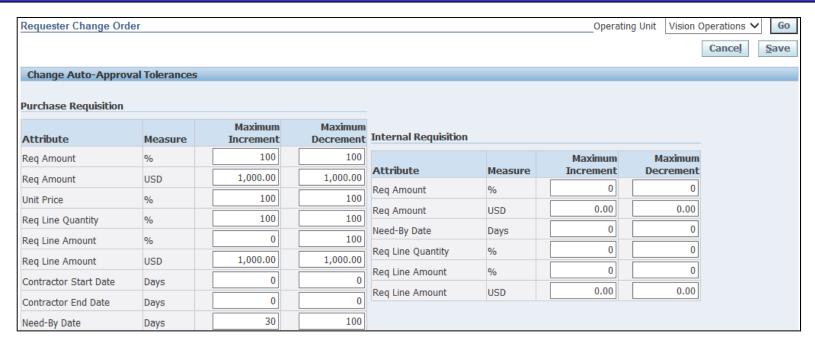

- Requestor Change Order Tolerances
  - Skip Buyer if order was automatically created
- Purchase Order Change Order Tolerances
- Supplier Change Order Tolerances and Routings
  - Route date, quantity, or non-catalog price change to requestor
- Agreement Change Order Acceptances

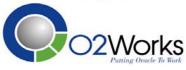

#### Other New Features - Purchasing

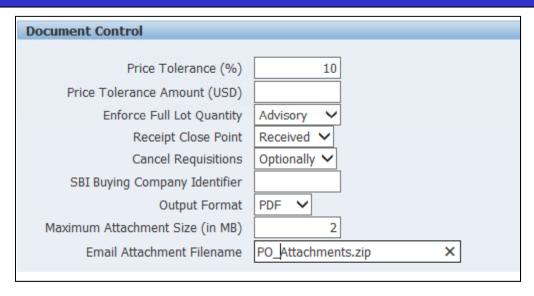

- Communicate document attachments to suppliers
- Increase row count in core Purchase Orders form
- Complex services support (stages, milestone, and retainage)
- E-Business Tax Engine
- Support for RTF and PDF layouts
- Support for Contractor purchasing users

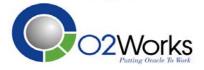

# iProcurement – Key New Features

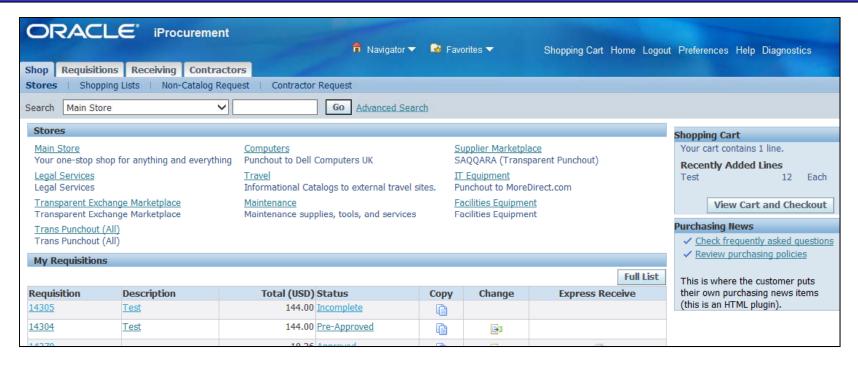

- New user-interface features
- New options for maintaining favorites lists
- Content authoring capability for buyers, suppliers, and admins
- Content security enhancements for improved controls
- Advanced approvals parallel, FYI, and position support
- Tolerance based change request

# iProcurement – Catalog Admin

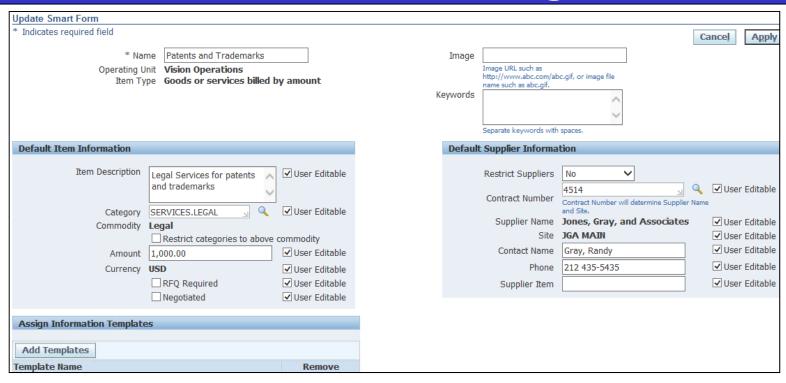

- Content Zones replace Realms, Catalogs and Bulk Extractor
- Smart Forms with associated Information Templates
- Web-based supplier catalog loading capabilities

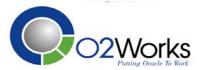

## iSupplier Portal Functions

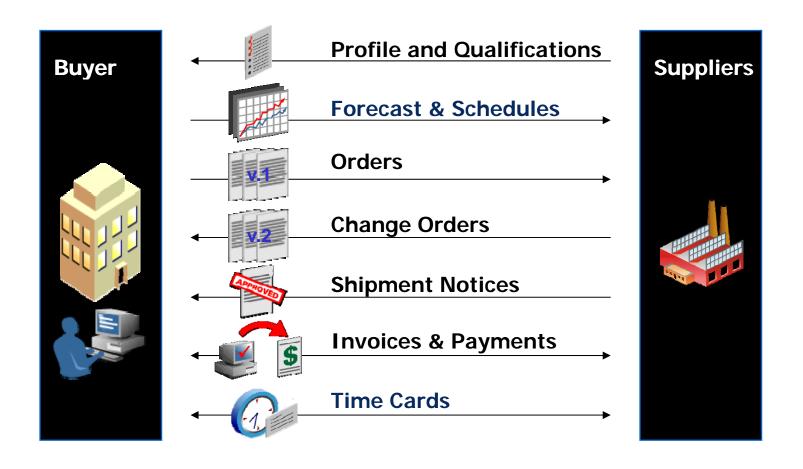

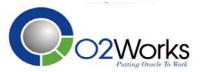

# iSupplier Portal – Key New Features

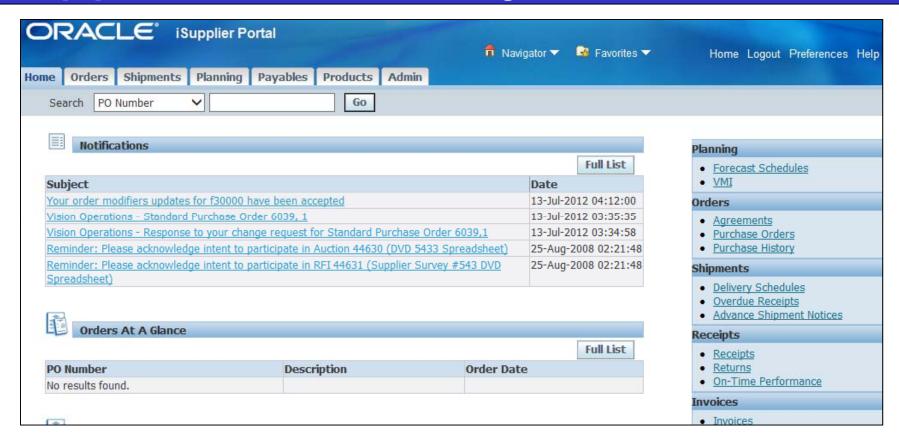

- Improved order, receipt, invoice, and payment inquiry
- Non-PO supplier initiated invoicing
- Catalog authoring for suppliers
- Supplier setup and user management tools

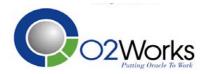

# iSupplier Portal – Key New Features

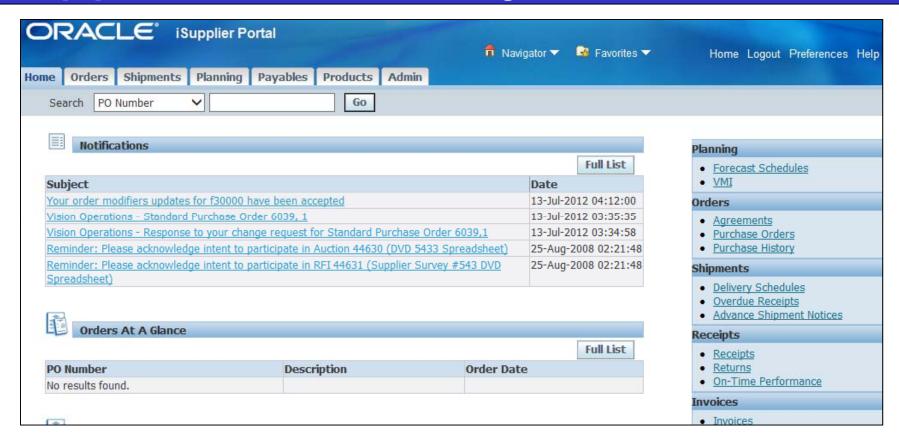

- Improved order, receipt, invoice, and payment inquiry
- Non-PO supplier initiated invoicing
- Catalog authoring for suppliers
- Supplier setup and user management tools

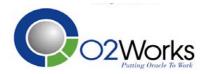

# iSupplier Portal – Key New Features

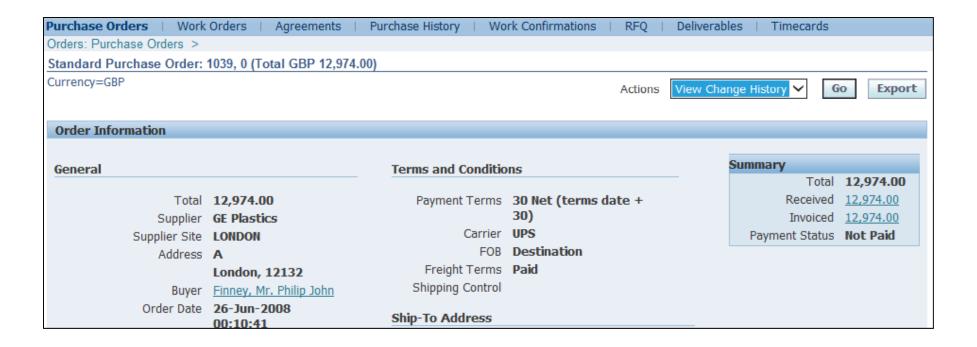

- Summary view of purchase order status
- Supplier change order approvals, including multi-order request
- New supplier registration and supplier data management
- Supplier catalog authoring for Agreements
- Complex work management via work orders

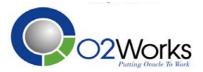

# Sourcing Functions

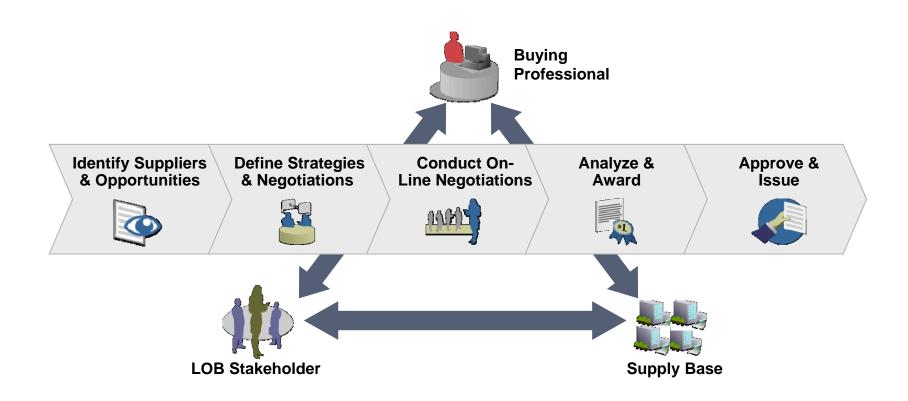

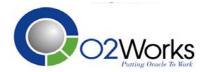

# Sourcing – Key New Features

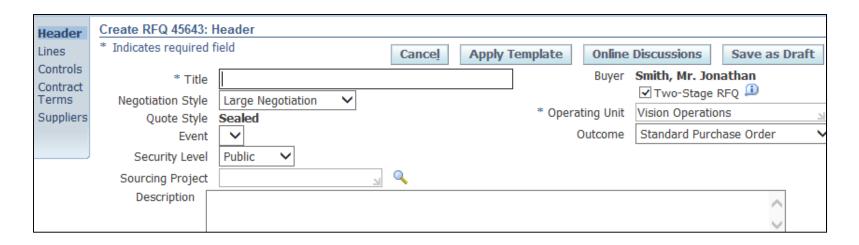

- Negotiation style drives line types, price breaks, differentials and complex payment controls.
- Two-Stage RFQ for Technical and Commercial evaluations.
- Complex contracts payments allows you to negotiate advances, recoupment, retainage rate, and payment schedule.

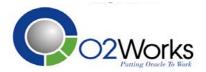

#### Other Implementation Topics

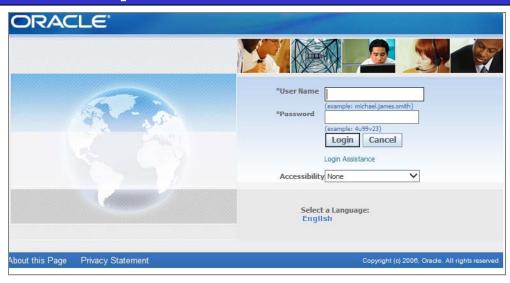

- Choose the domain name for the external server.
  - i.e. isuppliercompany.com or companyprocurement.com
- Personalize the login page and other attributes.
  - Backup and replace FNDSSCORP.gif with a corporate logo.
  - Replace Global and People images, set the Privacy and Copyright text.
  - Set the Default Enterprise Name to Your Company.
  - Update help text with corporate information.
  - Rename the external functions display names.
- Schedule Supplier Summits after go-live.

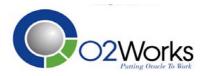

#### **Advanced Procurement**

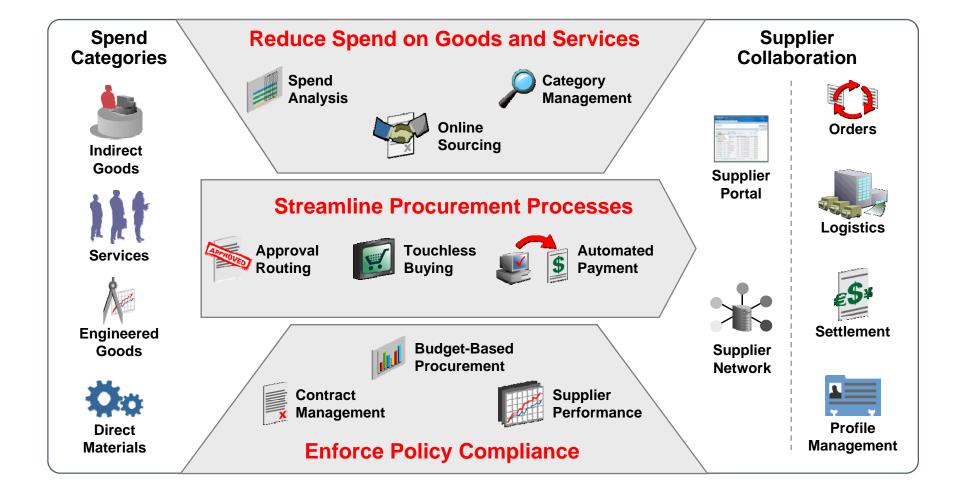

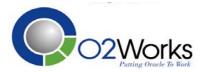

#### **Questions and Answers**

Thank You!

**Cal Kondratiuk** 

cal@o2works.com

214.908.4330

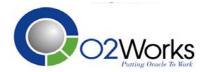